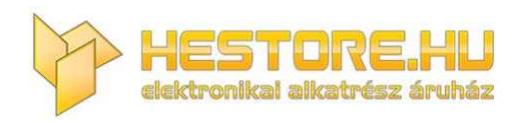

#### **EN:** This Datasheet is presented by the manufacturer.

Please visit our website for pricing and availability at www.hestore.hu.

# **Laser Dust Sensor Control Protocol V1.3**

**Nova Fitness Co.,Ltd.** 

www.inovafitness.com

2015.7.20

# **Catalog**

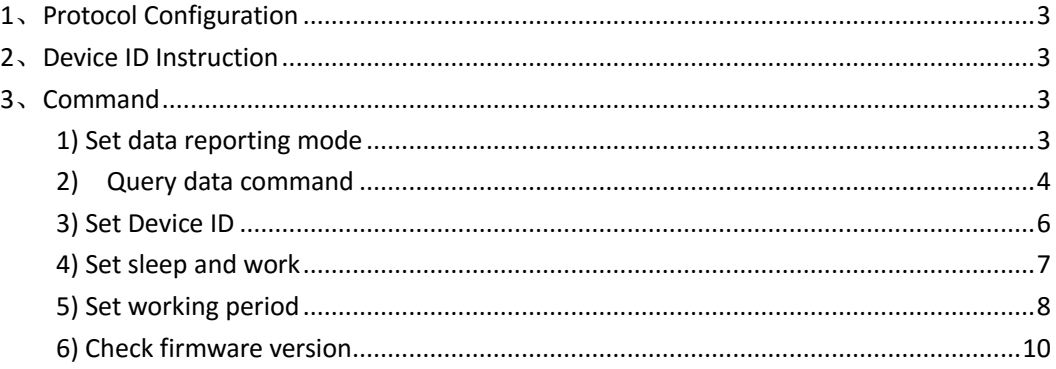

Support model: SDS011 Support firmware Version: after 2015.7.20

# <span id="page-3-0"></span>**1**、**Protocol Configuration**

Serial Port: 5V TTL, 9600bps with 8 data bit, no parity, one stop bit Data Packet (19bytes): Head+Command ID+Data(15bytes)+checksum+Tail Checksum: Low 8bit of the sum result of Data Bytes (not including packet head, tail and Command ID).

# <span id="page-3-1"></span>**2**、**Device ID Instruction**

**Need all sensor response:** Set the ID bytes to FF FF in the command **Only need to specify sensor response:** Set the ID bytes to the Sensor ID

# <span id="page-3-2"></span>**3**、**Command**

<span id="page-3-3"></span>The command bytes in the instruction are hexadecimal byte data

### **1) Set data reporting mode**

The setting is still effective after power off  $\Gamma$  Factory default is active reporting  $\Gamma$ 

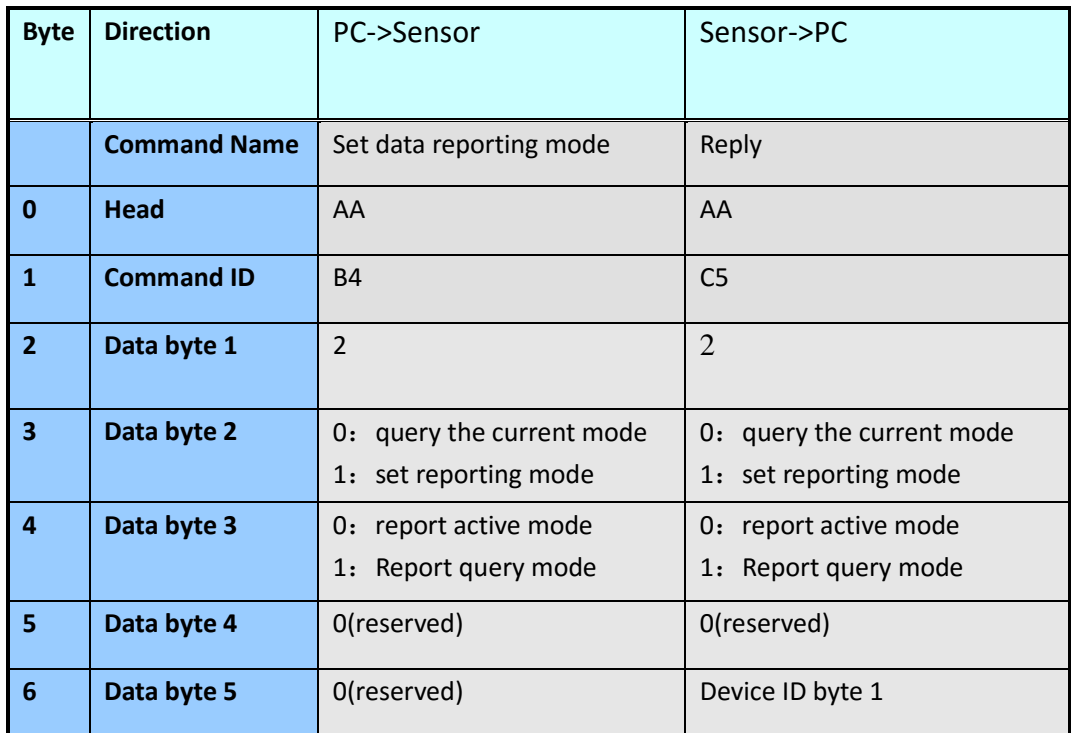

Nova Fitness Co., Ltd.

| $\overline{\mathbf{z}}$ | Data byte 6     | 0(reserved)                                                                        | Device ID byte 2 |
|-------------------------|-----------------|------------------------------------------------------------------------------------|------------------|
| 8                       | Data byte 7     | 0(reserved)                                                                        | Checksum byte    |
| 9                       | Data byte 8     | 0(reserved)                                                                        | AB               |
| 10                      | Data byte 9     | 0(reserved)                                                                        |                  |
| 11                      | Data byte 10    | 0(reserved)                                                                        |                  |
| 12                      | Data byte 11    | 0(reserved)                                                                        |                  |
| 13                      | Data byte 12    | 0(reserved)                                                                        |                  |
| 14                      | Data byte 13    | 0(reserved)                                                                        |                  |
| 15                      | Data byte 14    | FF : all sensor response<br>Device ID byte 1: unique<br>sensor in this ID response |                  |
| 16                      | Data byte 15    | FF : all sensor response<br>Device ID byte 2: unique<br>sensor in this ID response |                  |
| 17                      | <b>Checksum</b> | Checksum byte                                                                      |                  |
| 18                      | <b>Tail</b>     | AB                                                                                 |                  |

#### **Notes**:

Report query mode: Sensor received query data command to report a measurement data. Report active mode: Sensor automatically reports a measurement data in a work period.

#### **Example**:

 PC sends command, query the current working mode: AA B4 02 00 00 00 00 00 00 00 00 00 00 00 00 FF FF 00 AB Sensor with ID A160 response: AA C5 02 00 00 00 A1 60 03 AB Show the sensor is in report active mode. AA C5 02 00 01 00 A1 60 04 AB Show the sensor is in report query mode. PC sends command, set the sensor with ID A160 to report query mode: AA B4 02 01 01 00 00 00 00 00 00 00 00 00 00 A1 60 05 AB Sensor with ID A160 response: AA C5 02 01 01 00 A1 60 05 AB Show the sensor is set to report query mode.

### <span id="page-4-0"></span>**2) Query data command**

 Sensor received query data command to report a measurement data, recommended query interval of not less than 3 seconds

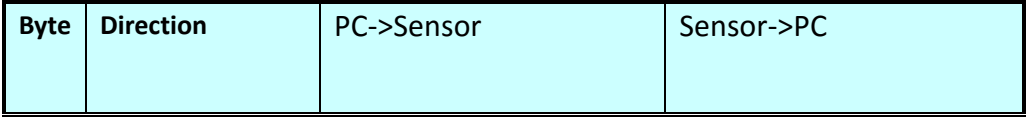

Nova Fitness Co., Ltd.

|                         | <b>Command Name</b> | Query data                                                                         | Reply            |
|-------------------------|---------------------|------------------------------------------------------------------------------------|------------------|
| 0                       | <b>Head</b>         | AA                                                                                 | AA               |
| $\mathbf{1}$            | <b>Command ID</b>   | <b>B4</b>                                                                          | CO               |
| $\overline{2}$          | Data byte 1         | $\overline{4}$                                                                     | PM2.5 low byte   |
| 3                       | Data byte 2         | 0(reserved)                                                                        | PM2.5 high byte  |
| 4                       | Data byte 3         | 0(reserved)                                                                        | PM10 low byte    |
| 5                       | Data byte 4         | 0(reserved)                                                                        | PM10 high byte   |
| 6                       | Data byte 5         | 0(reserved)                                                                        | Device ID byte 1 |
| $\overline{\mathbf{z}}$ | Data byte 6         | 0(reserved)                                                                        | Device ID byte 2 |
| 8                       | Data byte 7         | 0(reserved)                                                                        | Checksum byte    |
| 9                       | Data byte 8         | 0(reserved)                                                                        | AB               |
| 10                      | Data byte 9         | 0(reserved)                                                                        |                  |
| 11                      | Data byte 10        | 0(reserved)                                                                        |                  |
| 12                      | Data byte 11        | 0(reserved)                                                                        |                  |
| 13                      | Data byte 12        | 0(reserved)                                                                        |                  |
| 14                      | Data byte 13        | 0(reserved)                                                                        |                  |
| 15                      | Data byte 14        | FF : all sensor response<br>Device ID byte 1: unique<br>sensor in this ID response |                  |
| 16                      | Data byte 15        | FF : all sensor response<br>Device ID byte 2: unique<br>sensor in this ID response |                  |
| 17                      | <b>Checksum</b>     | Checksum byte                                                                      |                  |
| 18                      | <b>Tail</b>         | AB                                                                                 |                  |

#### **1**) Needs all sensor response:

Send command:

AA B4 04 00 00 00 00 00 00 00 00 00 00 00 00 FF FF 02 AB

Sensor with ID A160 Reply:

AA C0 D4 04 3A 0A A1 60 1D AB

Show PM2.5 data is 04D4, convert it to a decimal 1236,then it show PM2.5 to 123.6  $\mu$  g/m<sup>3</sup>,PM10

data is 0A3A, convert it to a decimal 2618, then it show PM10 to 261.8  $\mu$  g/m<sup>3</sup>.

**2**˅**Needs unique sensor response(**e.g. A160**):** 

Send command:

AA B4 04 00 00 00 00 00 00 00 00 00 00 00 00 A1 60 05 AB

Only the sensor with ID A160 response:

AA C0 D4 04 3A 0A A1 60 1D AB

### <span id="page-6-0"></span>**3) Set Device ID**

The setting is still effective after power off  $\blacksquare$  Factory default has set a unique ID $\blacksquare$ 

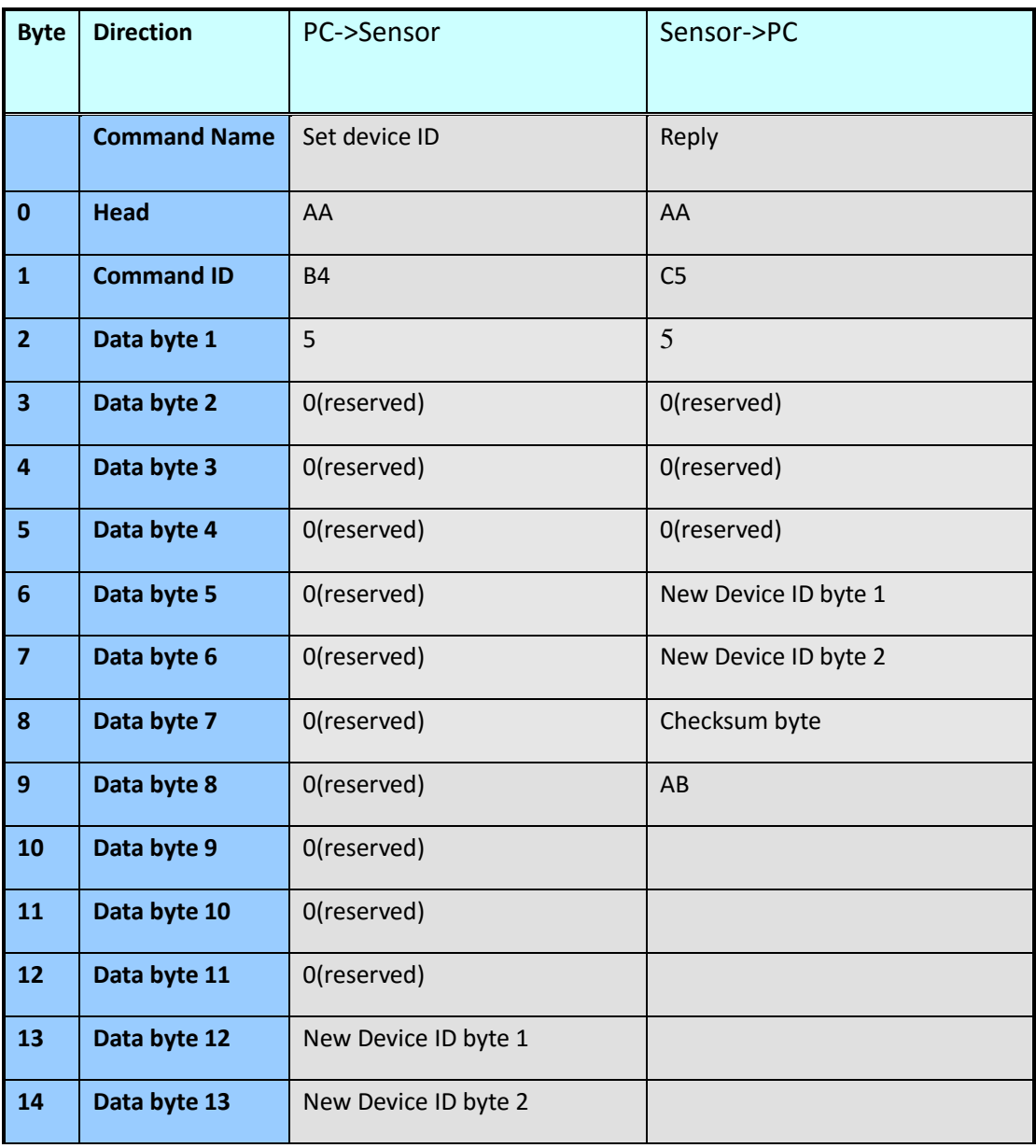

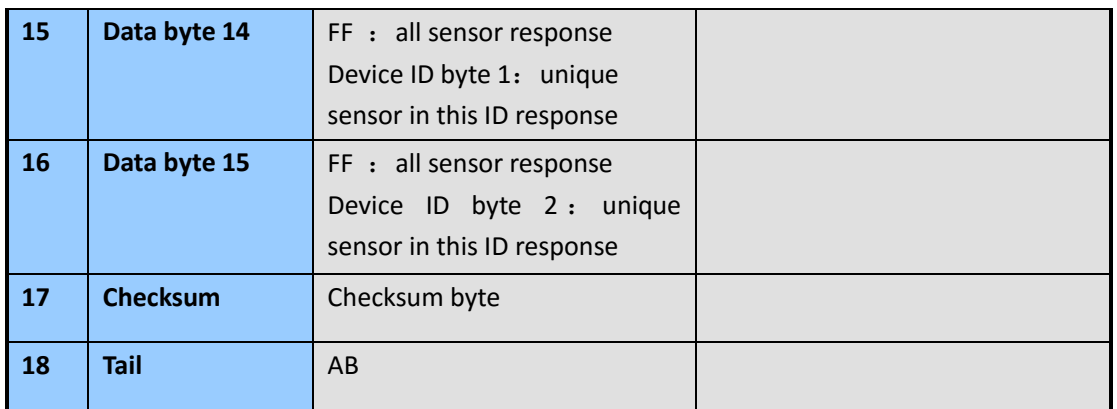

 Send command, set the device ID from A160 to A001: AA B4 05 00 00 00 00 00 00 00 00 00 00 A0 01 A1 60 A7 AB Sensor with ID A160 response: AA C5 05 00 00 00 A001A6 AB

## <span id="page-7-0"></span>**4) Set sleep and work**

The setting is not effective after power off **[**stay work state after power on **]** 

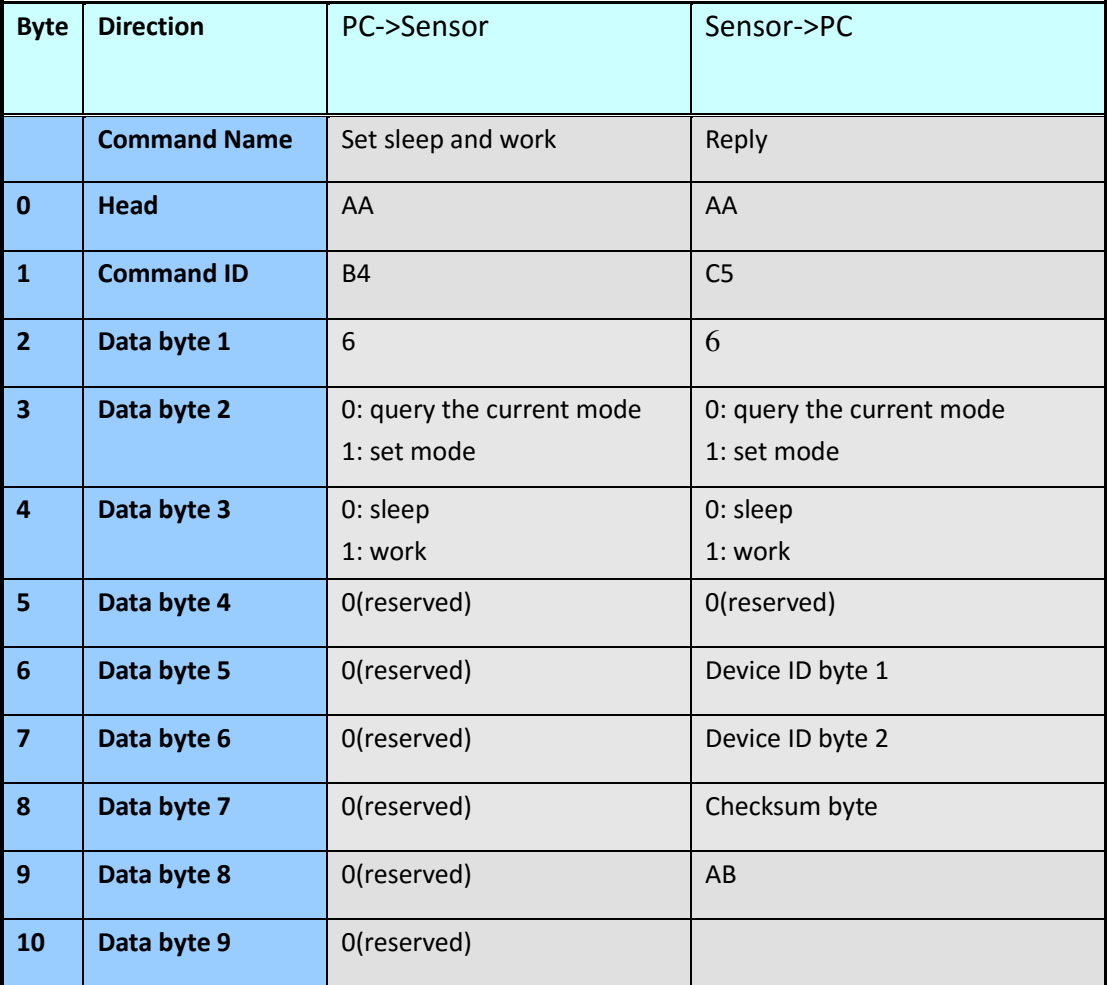

Nova Fitness Co., Ltd.

| 11 | Data byte 10    | 0(reserved)                                                                        |  |
|----|-----------------|------------------------------------------------------------------------------------|--|
| 12 | Data byte 11    | 0(reserved)                                                                        |  |
| 13 | Data byte 12    | 0(reserved)                                                                        |  |
| 14 | Data byte 13    | 0(reserved)                                                                        |  |
| 15 | Data byte 14    | FF : all sensor response<br>Device ID byte 1: unique<br>sensor in this ID response |  |
| 16 | Data byte 15    | FF : all sensor response<br>Device ID byte 2: unique<br>sensor in this ID response |  |
| 17 | <b>Checksum</b> | Checksum byte                                                                      |  |
| 18 | <b>Tail</b>     | AB                                                                                 |  |

- $(1)$  Send command, set the sensor with ID A160 to sleep: AA B4 06 01 00 00 00 00 00 00 00 00 00 00 00 A1 60 08 AB Sensor with ID A160 response: AA C5 06 01 00 00 A1 60 08 AB
- $(2)$  Send command, set the sensor with ID A160 to work: AA B4 06 01 01 00 00 00 00 00 00 00 00 00 00 A1 60 09 AB Sensor with ID A160 response: AA C5 06 01 01 00 A1 60 09 AB
- $(3)$  Send command, query the working mode of the sensor with ID A160: AA B4 06 00 00 00 00 00 00 00 00 00 00 00 00 A1 60 07 AB Sensor with ID A160 response, show it is in working mode: AA C5 06 00 01 00 A1 60 08 AB Or reply: AA C5 06 00 00 00 A1 60 07 AB show it is in working mode:

Notes: The data is stable when the sensor works after 30 seconds;

The fan and laser stop working in sleeping mode.

### <span id="page-8-0"></span>**5) Set working period**

The setting is still effective after power off  $\blacksquare$  factory default is continuous measurement  $\blacksquare$ The sensor works periodically and reports the latest data.

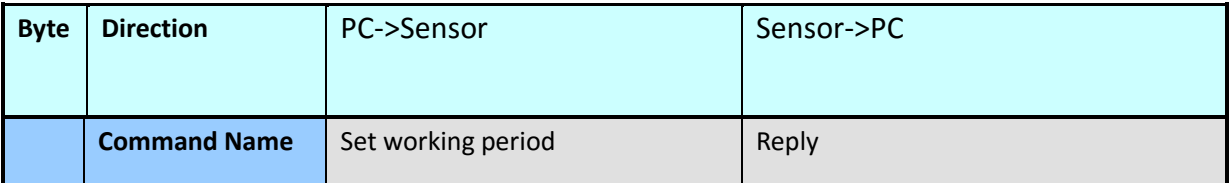

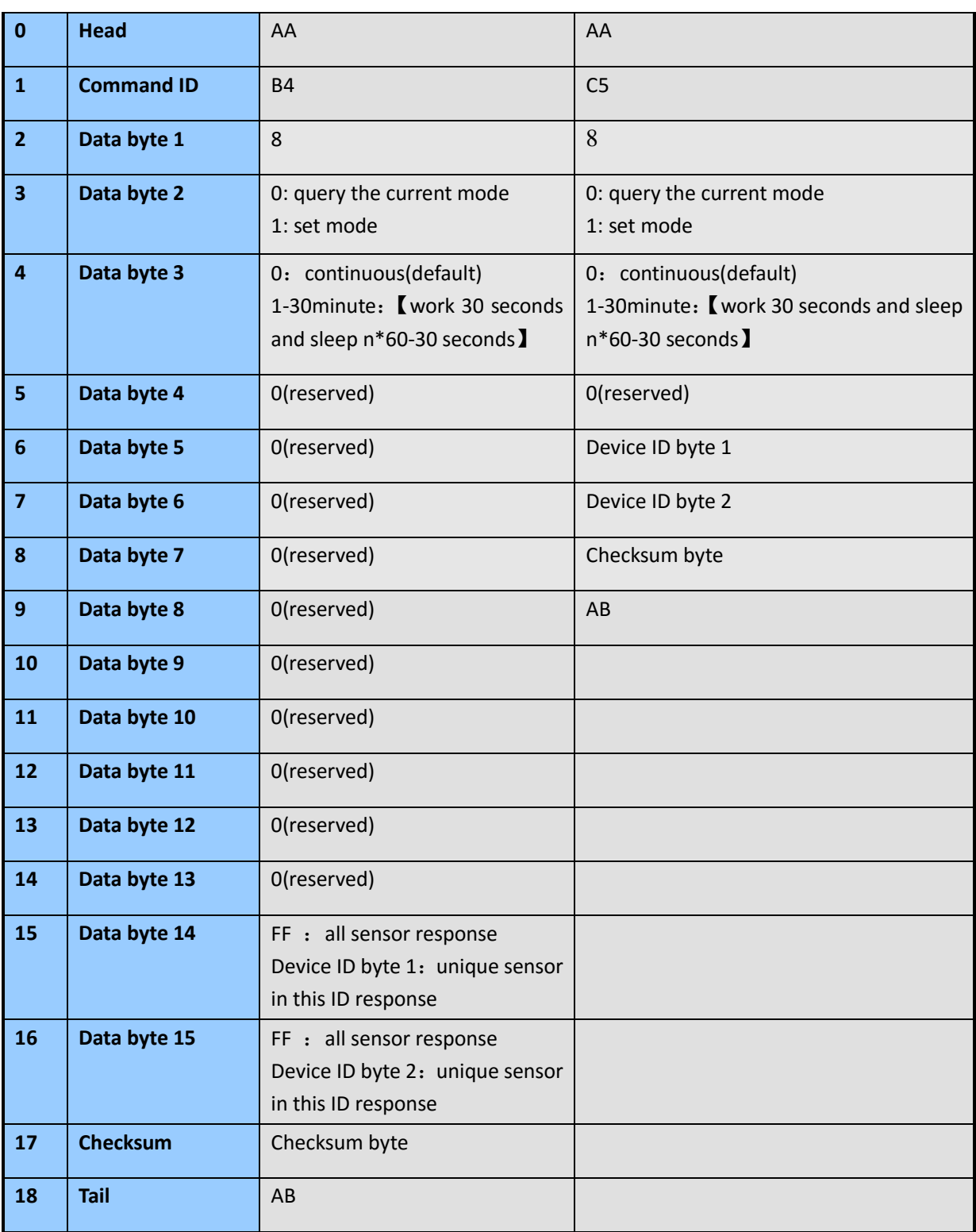

- $(1)$  Send command to set the working period of sensor with ID A160 to 1 minute: AA B4 08 01 01 00 00 00 00 00 00 00 00 00 00 A1 60 0B AB Sensor with ID A160 response: AA C5 08 01 01 00 A1 60 0B AB Show the sensor will update data in 1 minute.
- $(2)$  Send command to set the working period of sensor with ID A160 to 0, it will work

#### continuously:

AA B4 08 01 00 00 00 00 00 00 00 00 00 00 00 A1 60 0A AB

Sensor with ID A160 response:

AA C5 08 01 00 00 A1 60 0A AB

 $(3)$  Send command to query the working period of the sensor with ID A160: AA B4 08 00 00 00 00 00 00 00 00 00 00 00 00 A1 60 09 AB Sensor with ID A160 response:

 AA C5 08 00 02 00 A1 60 0B AB Show its working period is 2 minute; it will update data every 2 minute.

### <span id="page-10-0"></span>**6) Check firmware version**

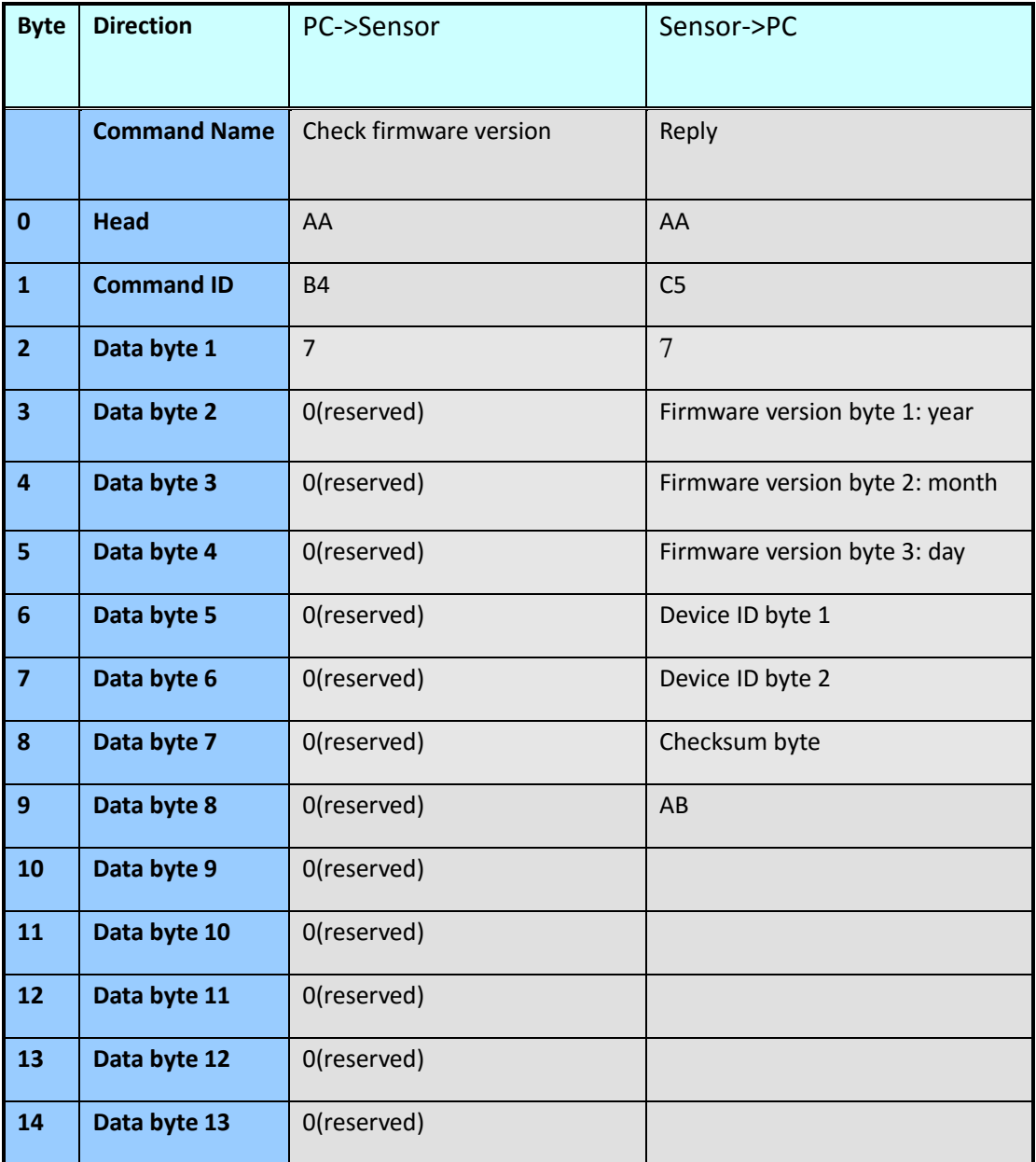

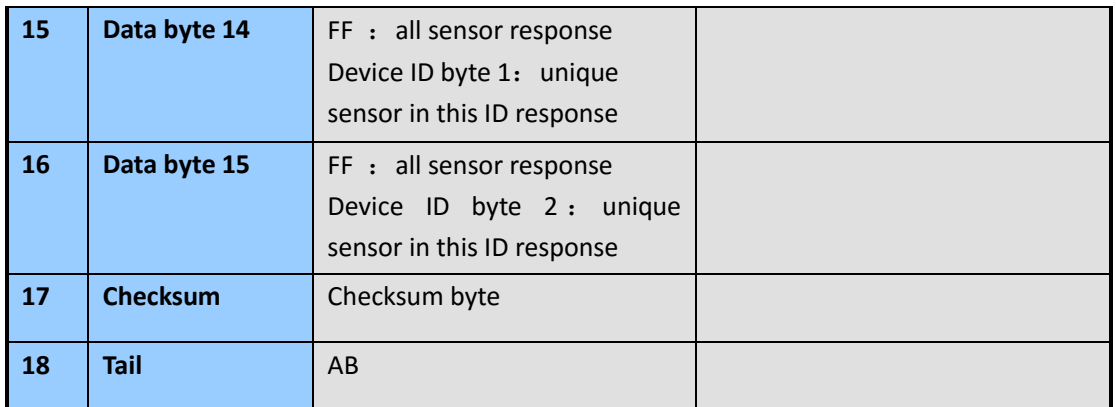

 Send command to get the firmware version of the sensor with ID A160: AA B4 07 00 00 00 00 00 00 00 00 00 00 00 00 A1 60 08 AB Sensor with ID A160 response: AA C5 07 0F 07 0A A1 60 28 AB Show its firmware version is 0F070A(15-7-10).

**Nova Fitness Co., Ltd.** 

www.inovafitness.com

 TEL:0531—8286 8288 FAX:0531—8286 8198